## **Sauvegarder et restaurer les bases de données PostgreSQL**

## **Sauvegarder**

prendre le rôle postgres

#su postgres \$

- se positionner dans le dossier **/var/lib/postgres**
- sauvegardez toutes les bases

```
$pg_dumpall > sov
```
## **Restaurer**

prendre le rôle postgres

#su postgres \$

- se positionner dans le dossier **/var/lib/postgres**
- restaurer toutes les bases

\$psql -f sov

## **Revenir à l'accueil Odoo**

[Accueil Odoo](https://siocours.lycees.nouvelle-aquitaine.pro/doku.php/dev/odoo/accueil)

From: <https://siocours.lycees.nouvelle-aquitaine.pro/> - **Les cours du BTS SIO**

Permanent link: **<https://siocours.lycees.nouvelle-aquitaine.pro/doku.php/dev/odoo/sovrest>**

Last update: **2017/03/22 19:13**

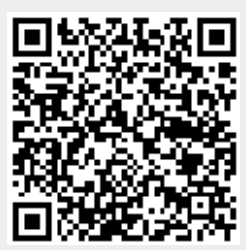